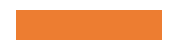

## PLSC (Planned Sections & **Courses Report)** Guide

FALL 2021

Arizona Western College

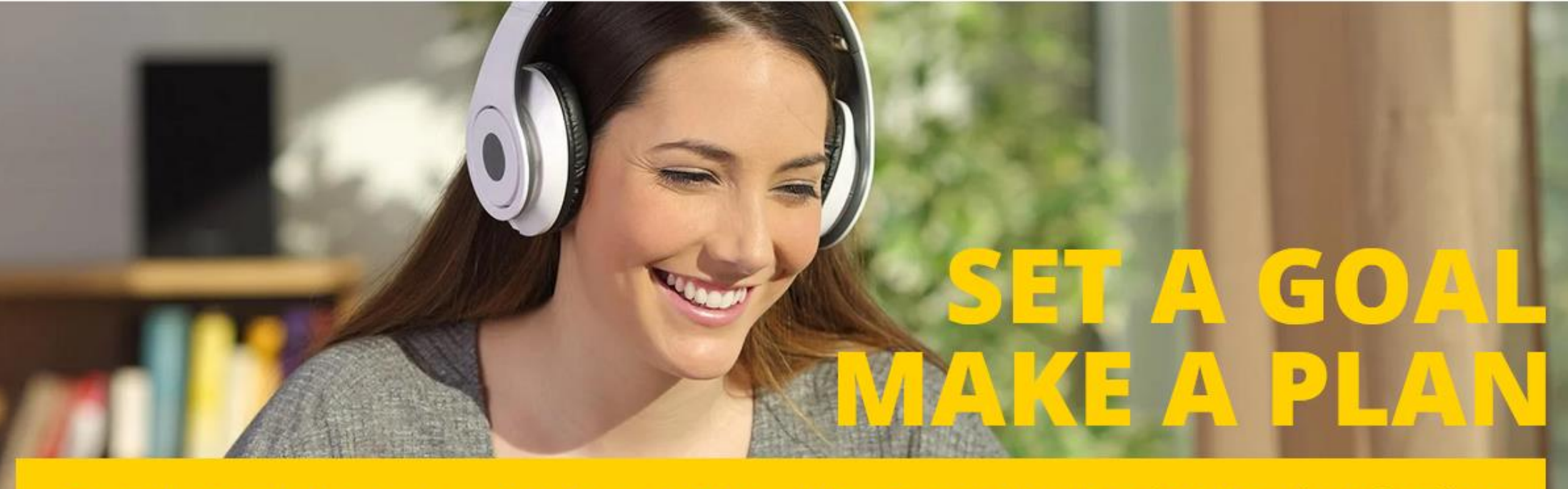

## To get started on your Academic Plan visit: azwestern.edu/AcademicPlan ....

- Use the Planned Courses and Sections Report (PLSC) process to produce a Comma-Separated Values (.csv) file containing information about courses and course sections that are on students' Self-Service degree plans.
- This information will help you determine the students you need to contact if a course or course section is not going to be offered.
- As we continue to promote **Student Academic Planning through Self-Service**, data produced from this report should be considered as we strive towards a data-driven schedule of classes.

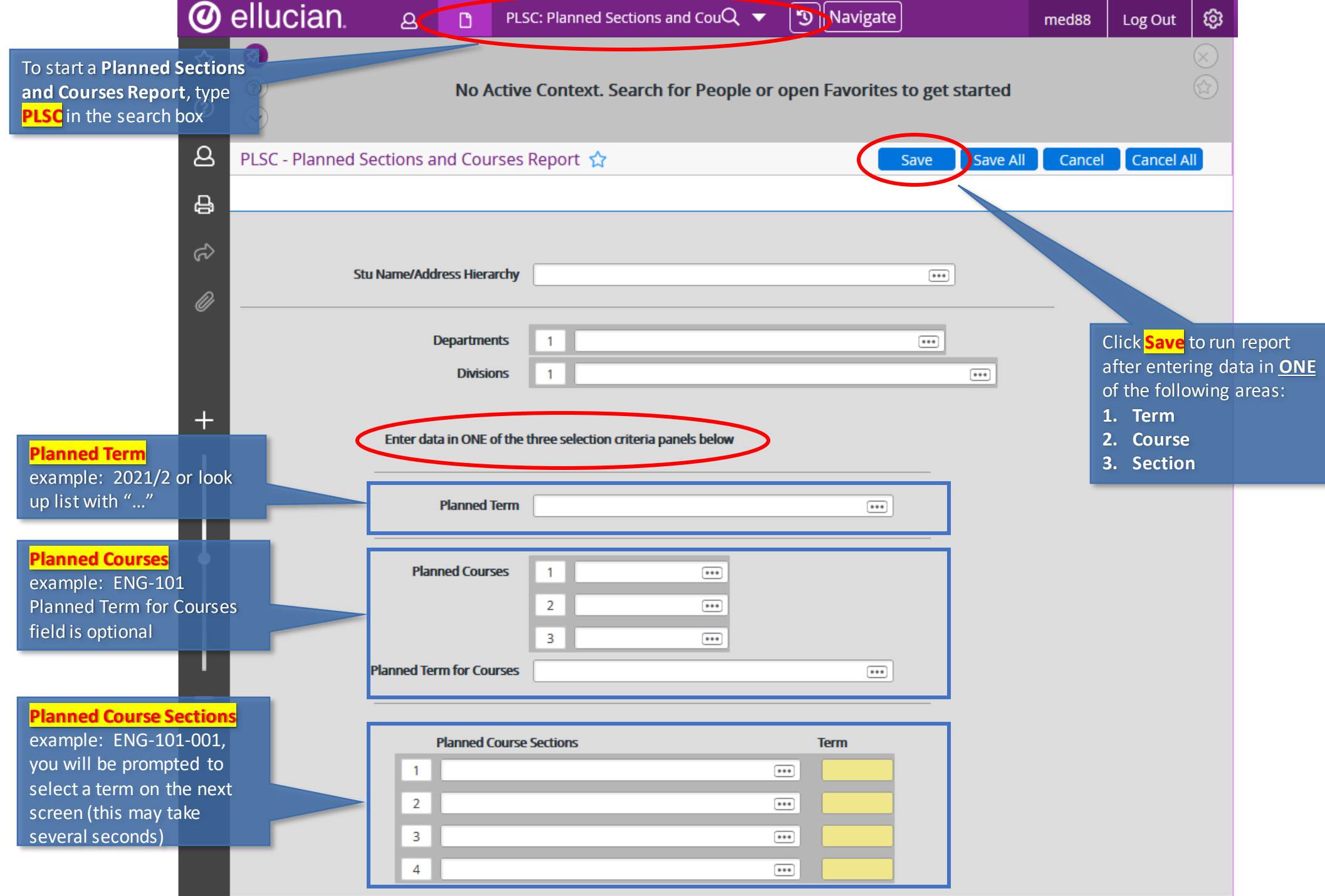

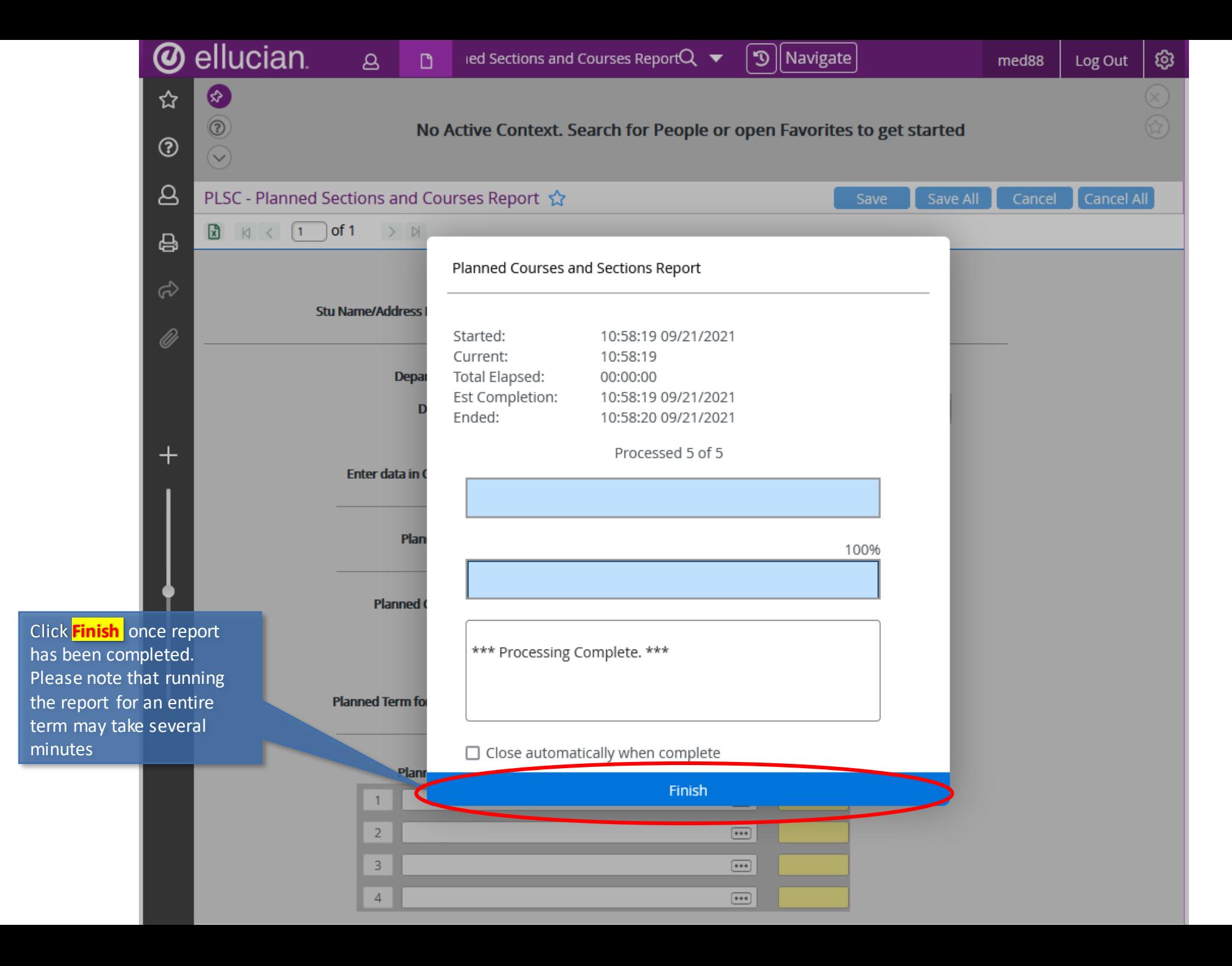

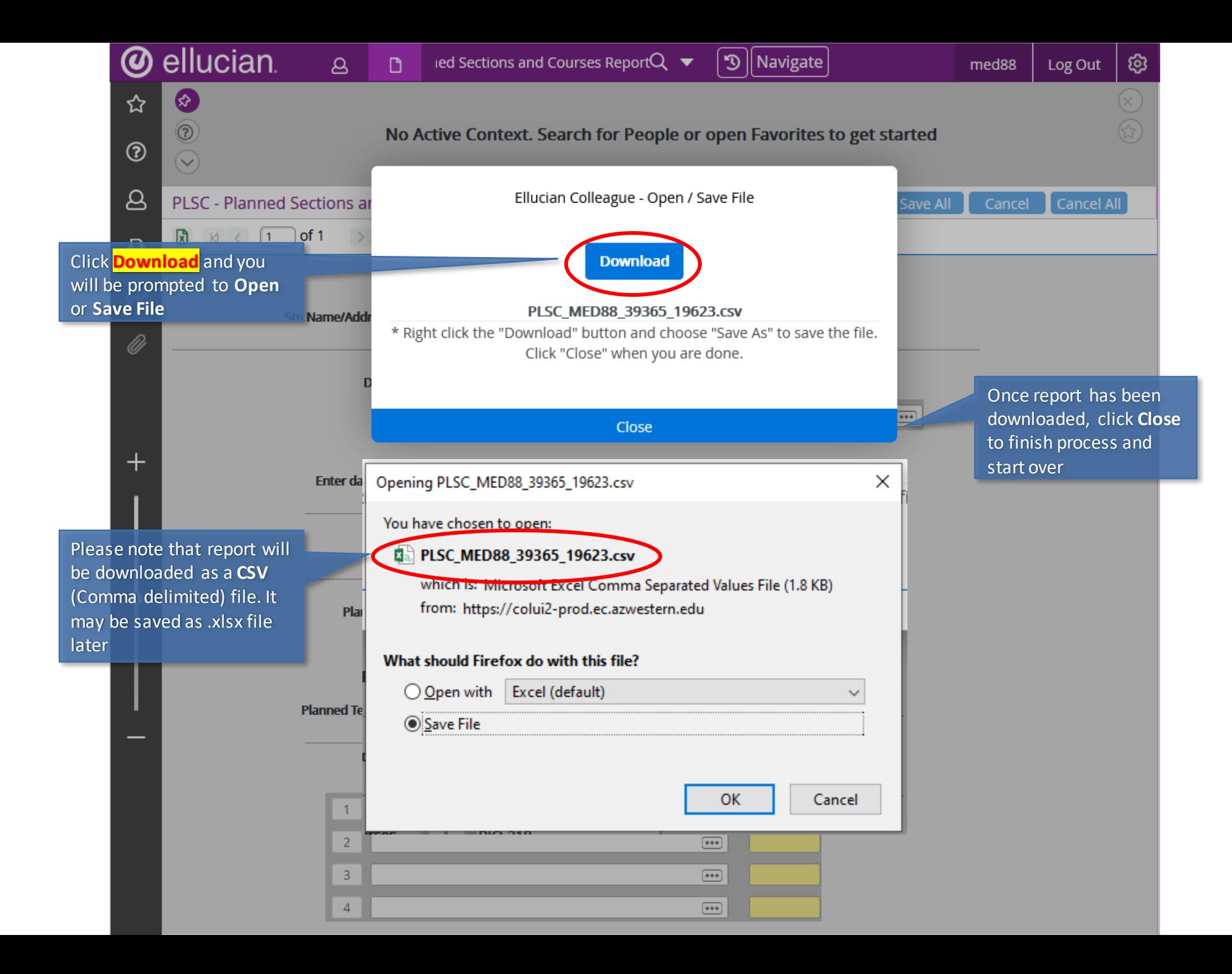